## **NeuraLaserColor II Accessories – Continuous Form Attachment (CFA) Setup**

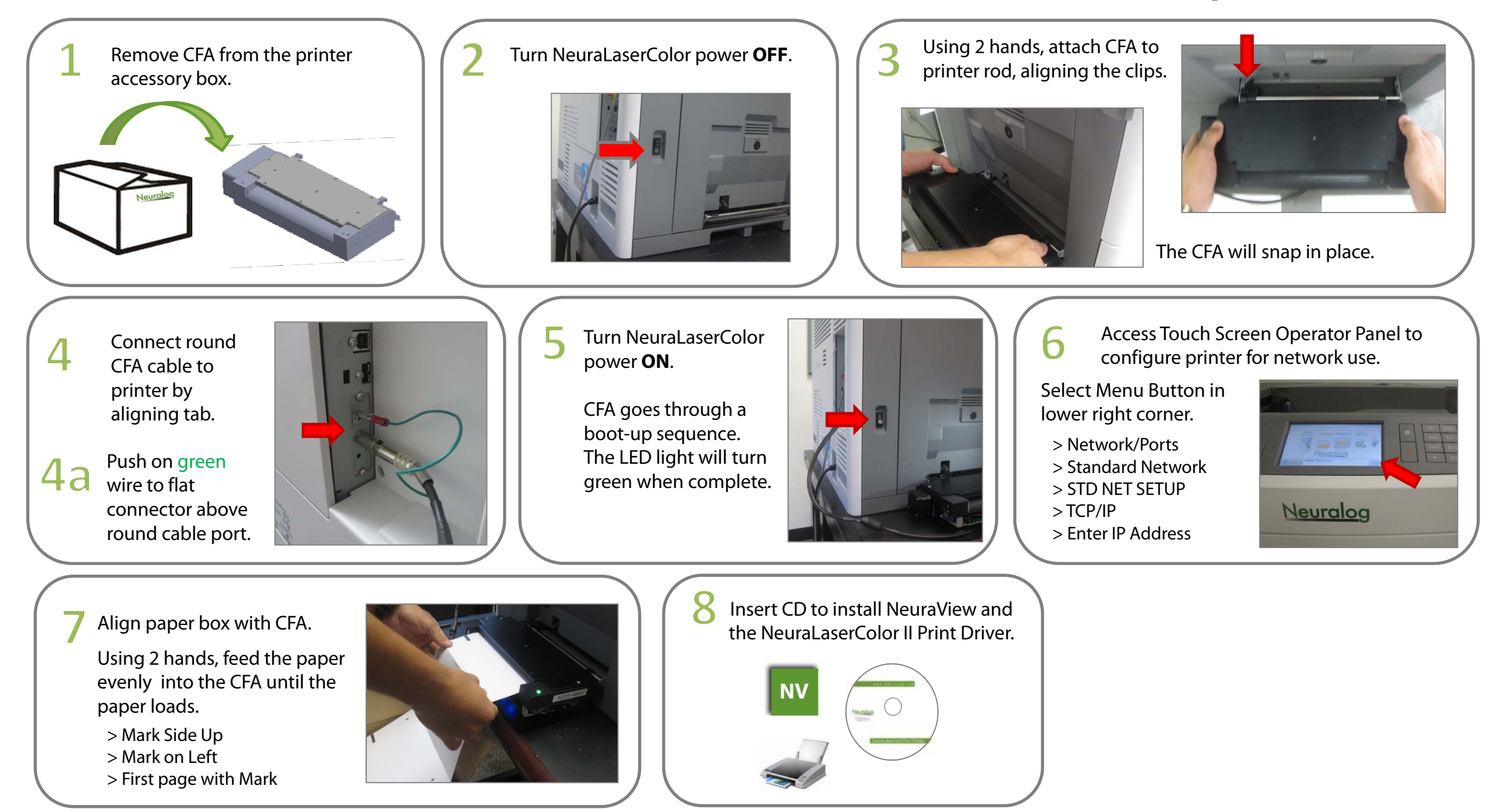

## Neuralog

4800 Sugar Grove Blvd., Suite 200 ~ Stafford, Texas 77477 ~ 1-800-364-8728 ~ 1-281-240-2525 ~ www.neuralog.com